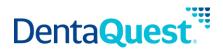

# FHIR ExplanationOfBenefit

Base Path: integration.dentaquest.com/ws/rest

#### Version: 1.0

The FHIR ExplanationOfBenefit (EOB) API allows you to search for and look up the claim details and adjudication details from the processing of a Claim. The endpoint provides the ability to:

- Retrieve all EOB resources that match a search criteria.
- Retrieve one or more EOB resources based on their resource ID.

This API is based on the FHIR standard, version 4.0.1.

**Authorization:** OAuth 2.0 Bearer token + API Key authorization is required to access the resources of this API. Once approved, consumers will receive credentials and a valid API Key via email. The following request headers are also required:

- member-first-name
- member-last-name
- member-date-of-birth
- member-subscriber-id

# Methods

#### Search for ExplanationOfBenefit

GET [base\_path]/v1/fhir/patientaccess/ExplanationOfBenefit/

This method returns details of claims that match the supplied search criteria. EOB searches may be performed by supplying one of the following minimum criteria. Either:

- \_id, or
- One (or more) of the following optional filters:
  - o *identifier*
  - o patient
  - service-date

# **Parameters**

| Name     | Туре  | Data Type | Description              |
|----------|-------|-----------|--------------------------|
| _id      | query | string    | The id of the EOB source |
| optional |       |           |                          |

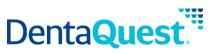

|                        |       |        | Sample Value: DH-8e3fgfd0-f5cd-4cc9-b99j-<br>081008f738fa                                                                                                    |
|------------------------|-------|--------|----------------------------------------------------------------------------------------------------|
| identifier<br>optional | query | string | The identifier for the explanation of benefit number<br>which consists of explanation of benefit number<br>identifier namespace and identifier, separated<br>using a URL encoded   character i.e. %7c.<br><b>Sample Value:</b> http://hl7.org/fhir/sid/us-<br>npi 1578677212 |
| patient<br>optional    | query | string | The party to whom the professional services and/or<br>products have been supplied or are being<br>considered and for whom actual for forecast<br>reimbursement is sought.<br>Sample Value: Jane Smith                                                                        |
| service-date optional  | query | string | Date the procedure was performed                                                                                                    |
|                        |       |        | Sample Value: 2021                                                                                                    |

# Responses

application/json+fhir

#### 200

Returns a FHIR Bundle containing 0..\* OperationOutcome resources and 0..\* ExplanationOfBenefit resources

# **Retrieve a single Patient**

GET [base\_path]/v1/fhir/patientaccess/ExplanationOfBenefit/{id}

This method returns the EOB resource matching the requested resource ID.

# **Parameters**

| Name           | Туре | Data Type | Description                                               |
|----------------|------|-----------|-----------------------------------------------------------|
| id<br>required | path | string    | The id of the EOB source                                  |
|                |      |           | Sample Value: DH-8e3fgfd0-f5cd-4cc9-b99j-<br>081008f738fa |

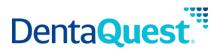

# application/json+fhir

# 200

Returns an ExplanationOfBenefit resource matching the requested resource ID.